# Лекция З Виртуальная реальность

«Технология мнимой реальности принесла человеку истину особого рода. Это наличие 10-й планеты как одно из семи чудес современной науки. Согласно прежним наблюдениям считалось, что в Солнечной системе 9 планет, но сравнение компьютерных расчетов орбит и реальных результатов наблюдений выявило противоречие, которое разрешимо, если предположить существование 10-й планеты. В реальном мире 10-я планета не обнаружена, но в мнимой солнечной системе внутри компьютера эта планета истинна и имеет вес, размер и орбиту. Наступила эпоха, когда мнимый мир предъявляет истину, вышедшую за рамки мира реального»

Есио Цукио, Бизнес Уик, 1993

**Виртуальная реальность** — это генерируемая с помощью компьютера трехмерная среда, с которой пользователь может взаимодействовать, полностью или частично в неё погружаясь.

### **Свойства VR**

Полный набор встретить можно редко, но ниже перечислены те особенности, на которые нужно ориентироваться при создании виртуальной реальности.

- Правдоподобная *—* поддерживает у пользователя ощущение реальности происходящего.
- Интерактивная *—* обеспечивает взаимодействие со средой.
- Машинно-генерируемая *—* базируется на мощном аппаратном обеспечении.
- Доступная для изучения *—* предоставляет возможность исследовать большой детализированный мир.
- 3 • Создающая эффект присутствия *—* вовлекает в процесс как мозг, так и тело пользователя, воздействуя на максимально возможное число органов чувств.

### **Как работает VR?**

Как обмануть сознание? • Psichologicaly

- (hypnosis, day dreams, autosuggestion, placebos, political manipulation, schizofrenia, paranoia)
- Chemicaly

(booze and drugs, coffee, sugar,... each human society has at least one mind alterin substance)

• Not all of these methods socialy acceptable in any given sociatey

VR работает иначе: обманывает органы чувств посредством технологии

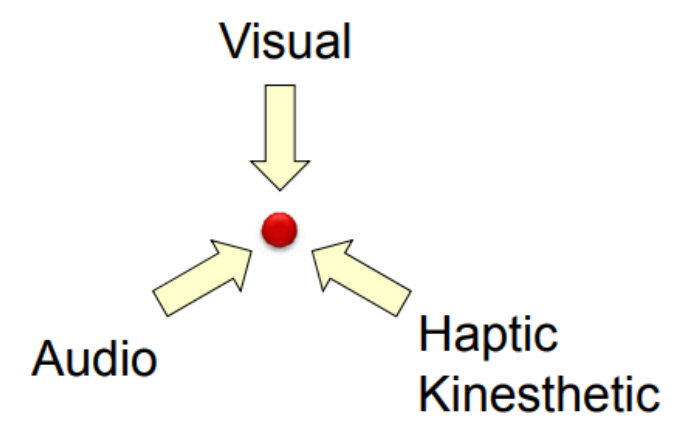

4 Абстрактное мышление позволяет мозгу легко воспринимать ложь, а обман органов чувств позволяет не замечать мелкие нестыковки виртуального и реального миров.

### **Типы VR**

#### **VR с эффектом полного погружения**:

1. Правдоподобная симуляция мира с высокой степенью детализации.

2. Высокопроизводительный компьютер, способный распознавать действия пользователя и реагировать на них в режиме реального времени.

3. Специальное оборудование, соединенное с компьютером, которое обеспечивает эффект погружения в процессе исследования среды.

#### **VR без погружения:**

симуляции с качественным изображением, звуком и контроллерами, в идеале транслируемые на широкоформатный экран; не отвечают стандартам VR в полной мере, но позволяют прочувствовать моделируемый мир на несколько уровней глубже, чем другие средства мультимедиа.

#### **VR с совместной инфраструктурой**

Сюда можно отнести «виртуальные миры» вроде [Second](https://secondlife.com/?lang=ru-RU) Life и [Minecraft](https://minecraft.net/ru-ru/?ref=m): такие миры не обеспечивают полного погружения; 3D Immersive [Collaboration](http://www.3dicc.com/) и Open [Cobalt](http://www.opencobalt.net/) можно организовывать рабочие и учебные 3D-пространства — это называется «совместная работа с эффектом присутствия».

#### **VR на базе интернет-технологий**

миров в Интернете, используя технологию <u>Virtual Reality Markup Language</u>, аналогичную<br>......... Специалисты в области компьютерных наук разработали способ создания виртуальных HTML.

**Порожденность**: VR продуцируется активностью какой-либо другой реальности, внешней по отношению к ней. В этом смысле ее называют искусственной, сотворенной, порожденной, спроектированной.

**Актуальность**: VR существуют актуально, только "здесь и теперь". В виртуальной реальности свое время, пространство и законы существования. В виртуальной реальности для человека, в ней находящегося, нет внешнего, прошлого и будущего.

**Интерактивность:** VR может взаимодействовать со всеми другими реальностями. У человека, находящегося в виртуальной реальности, создается впечатление, что он непосредствен но участвует в событиях, что между ним и событиями нет никаких промежуточных звеньев, при этом зрительная перспектива виртуала все6гда ориентирована на зрителя - главный участник событий всегда он сам, он видит все со своей точки зрения.

# Три «В» виртуальной реальностиThe Three I's of Virtual Reality

#### **Immersion Вовлеченность**

- The feeling of presence, being there
- The amount and quality of stimuli and sensations
- Real time: very little latency accepted
	- around 50 ms is a threshold of visual noticability, but varies for all senses

#### **Interaction Взаимодействие**

- Not just passive watching
- Moving in the virtual world
- Doing all kind of things there

#### **Imagination Воображение**

- The applications
- $-$  The ideas
- The virtual worlds

### **AR (augmented reality) — дополненная реальность**

В отличие от VR, в которой мы намеренно отгораживаемся от окружающей среды, дополненная реальность позволяет создать наложение виртуального мира на реальный в поле восприятия пользователя. Таким образом мы можем одновременно получать информацию из двух источников.

Технически, AR — это не виртуальная реальность, но вопросы, возникающие при её создании сходны с теми, что возникают при создании VR (например, как заставить устройство вычислять своё точное расположение и подстраиваться под мельчайшие изменения, вносимые пользователем в реальном времени). Поэтому технологии AR и VR считают довольно тесно связанными.

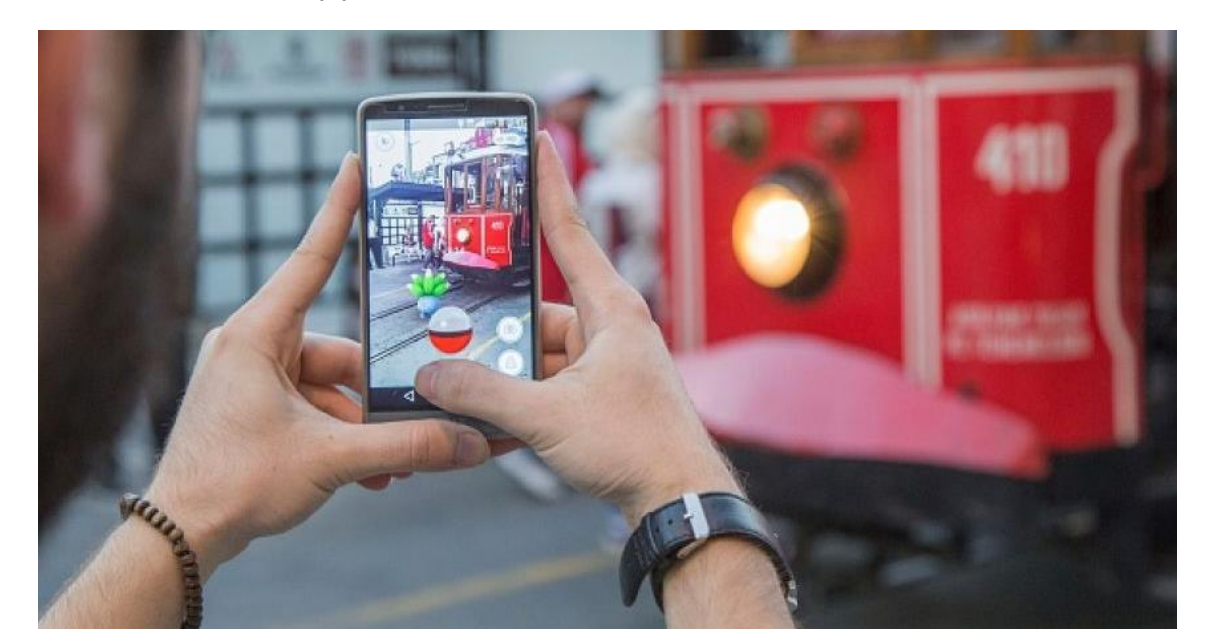

### **AR (augmented reality) — дополненная реальность**

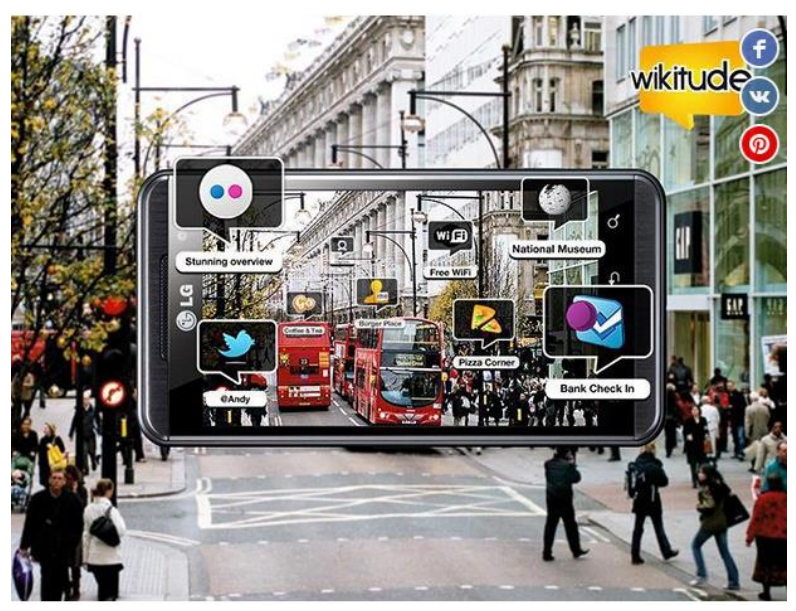

«Город в дополненной реальности»

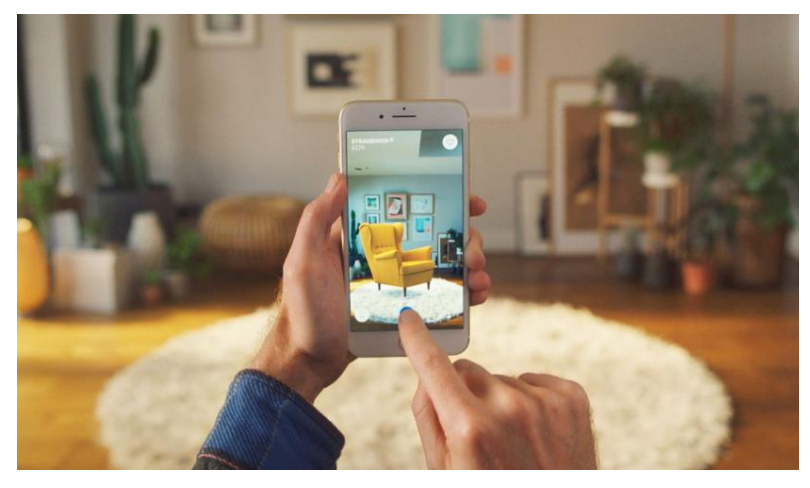

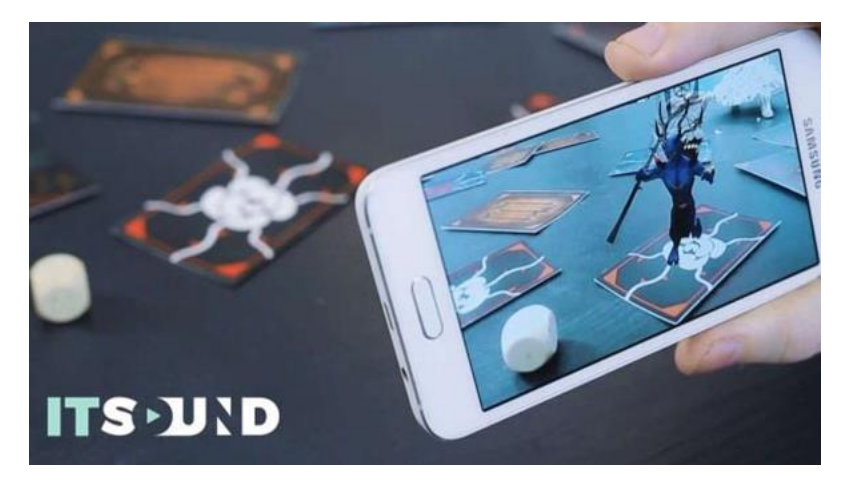

игры

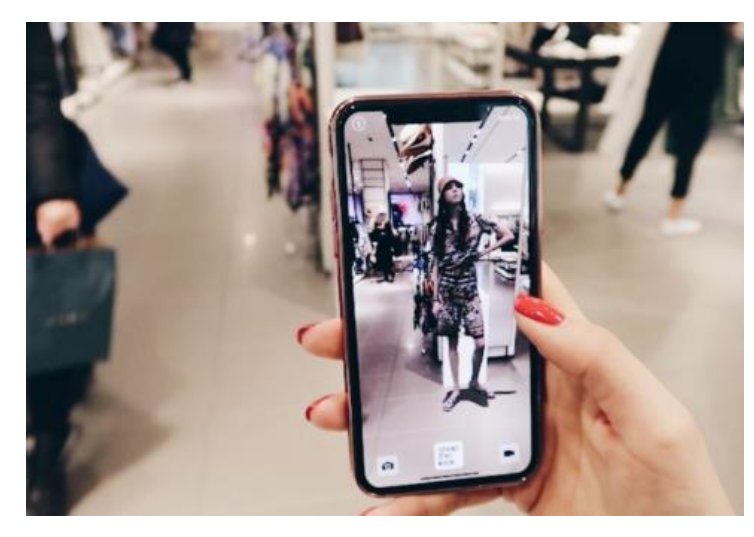

Zara

«Есть идея – есть ИКЕА»

### **Google glass**

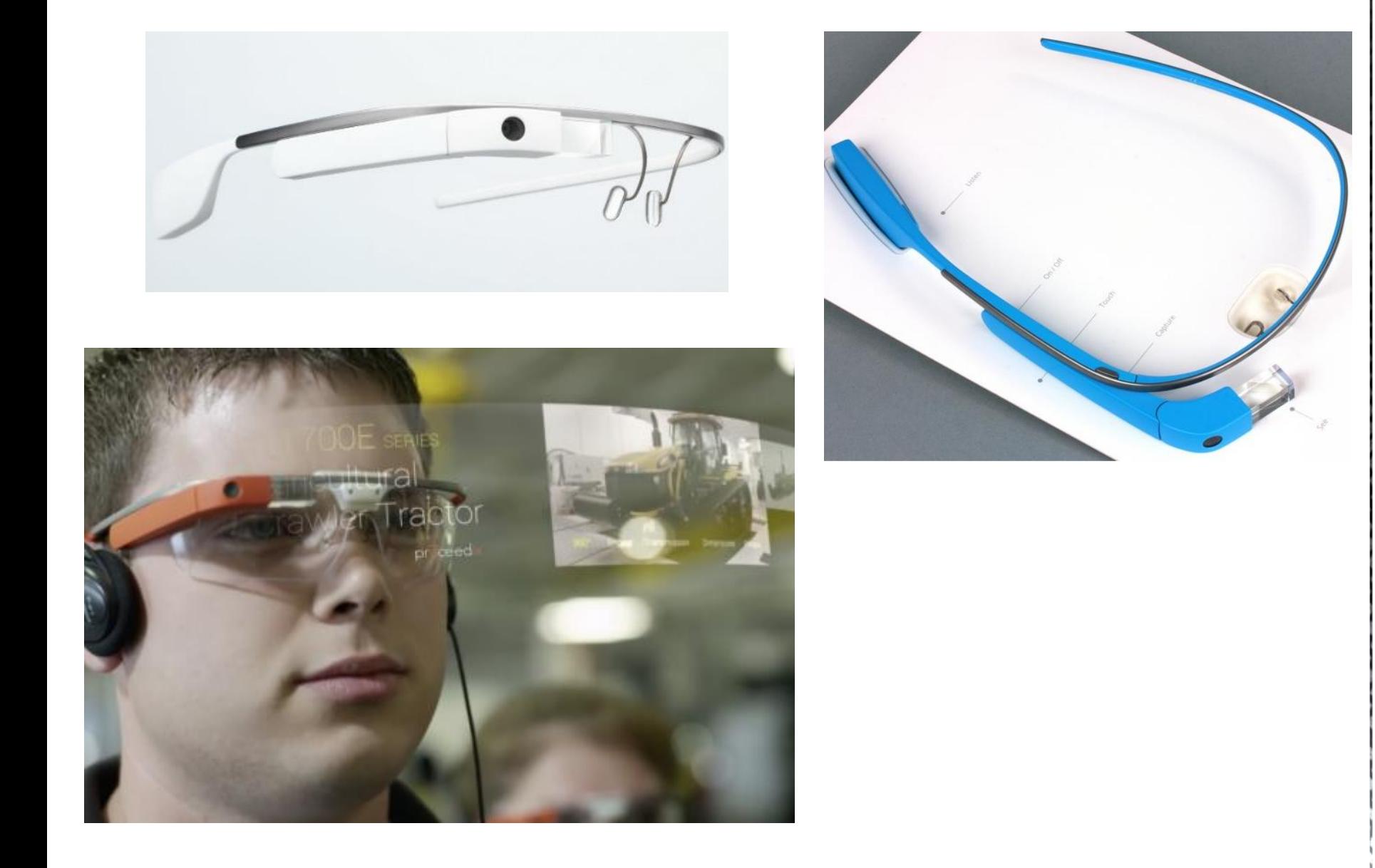

# Sutherland's inventions

### The Ultimate Display 1965-68

- A window to virtual world
- **Head-Mounted Display**
- **Tracking of head**
- Control of a remote camera
- Synthetic 3D graphics
- "It is a looking glass into mathematical wonderland"
- Includes kinesthetic (haptic) as well as  $\overline{\phantom{a}}$ visual stimuli

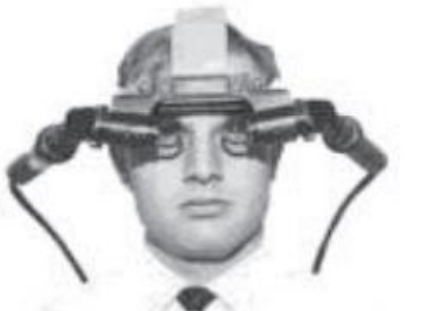

Доклад: первые приборы виртуальной реальности

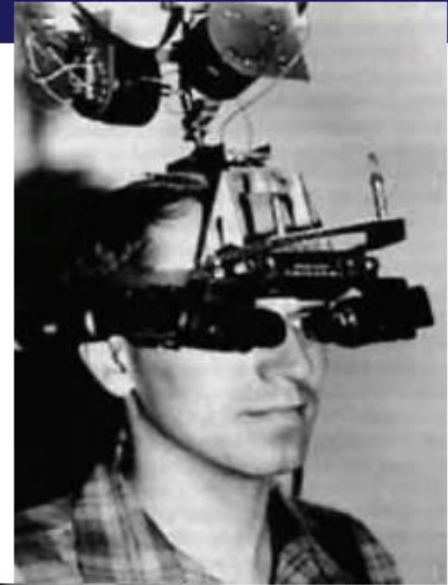

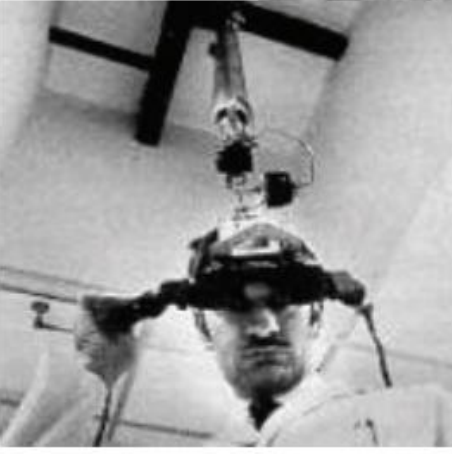

## **Оборудование**

Шлемы для виртуальной реальности [делятся](http://googlecardboard.ru/v/kak-nazyvayutsya-vr-ochki/) на три типа:

1.Для компьютера — работают в связке с ПК или консолями: [Oculus](https://www.oculus.com/rift/) Rift, HTC Vive, Playstation VR.

2.Для мобильных устройств — называются гарнитурами и работают в связке со смартфонами, представляют из себя держатель с линзами: Google Cardboard, Samsung Gear VR, YesVR.

3.Независимые очки виртуальной реальности — самостоятельные устройства, работают под управлением специальных или адаптированных ОС: Sulon Q, DeePoon, AuraVisor.

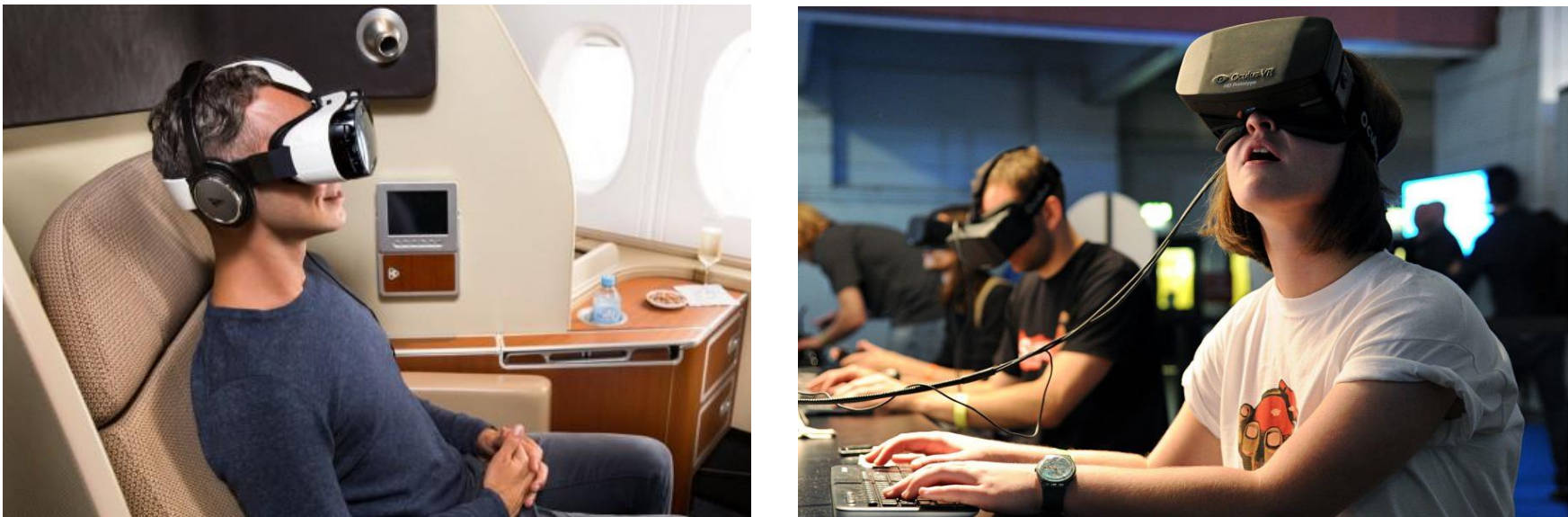

#### Информационные перчатки

Главное средство взаимодействия с окружающим миром для человека – это его руки. Поэтому идея создания «виртуальной руки» существует уже очень давно. Для этого предлагается использовать – специальные перчатки отслеживающее движение кистей рук и пальцев. Перчатки позволяют ощутить тактильный отклик при взаимодействии с объектами виртуальной реальностью, и прошли успешные испытания на виртуальном имитаторе игры на пианино с виртуальной клавиатурой.

Планируется, что перчатки виртуальной реальности найдут применение не только в видеоиграх и цифровых развлечениях, но и в хирургии.

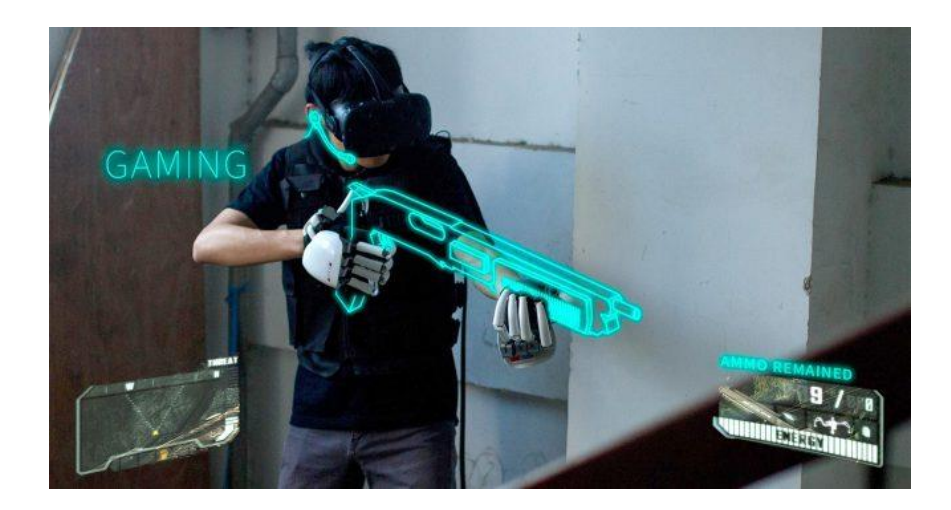

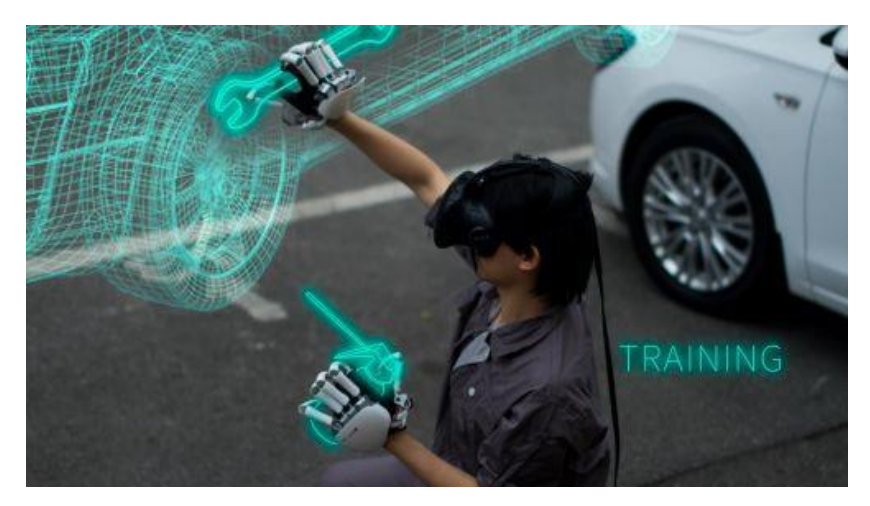

### **Оборудование**

#### Всенаправленная беговая дорожка

Virtuix Omni — периферийное оборудование в виде всенаправленной беговой дорожки для взаимодействия с виртуальной реальностью в играх, разрабатываемое компанией Virtuix. Для имитации движения в Omni используется скользкая платформа и специальная обувь, уменьшающая трение. С помощью поддерживающего поясного ремня человек удерживается в фиксированном кольце, поглощающем вес игрока

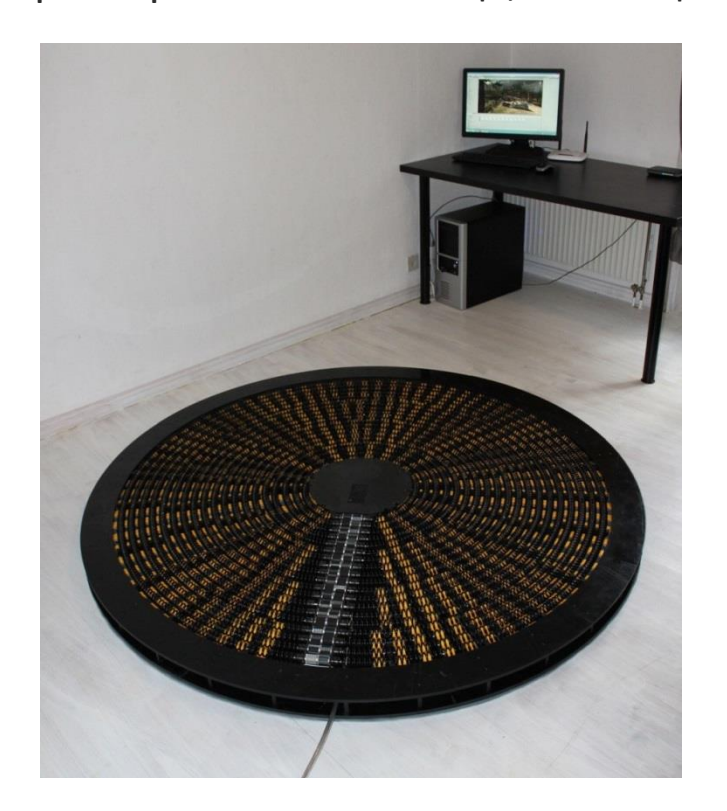

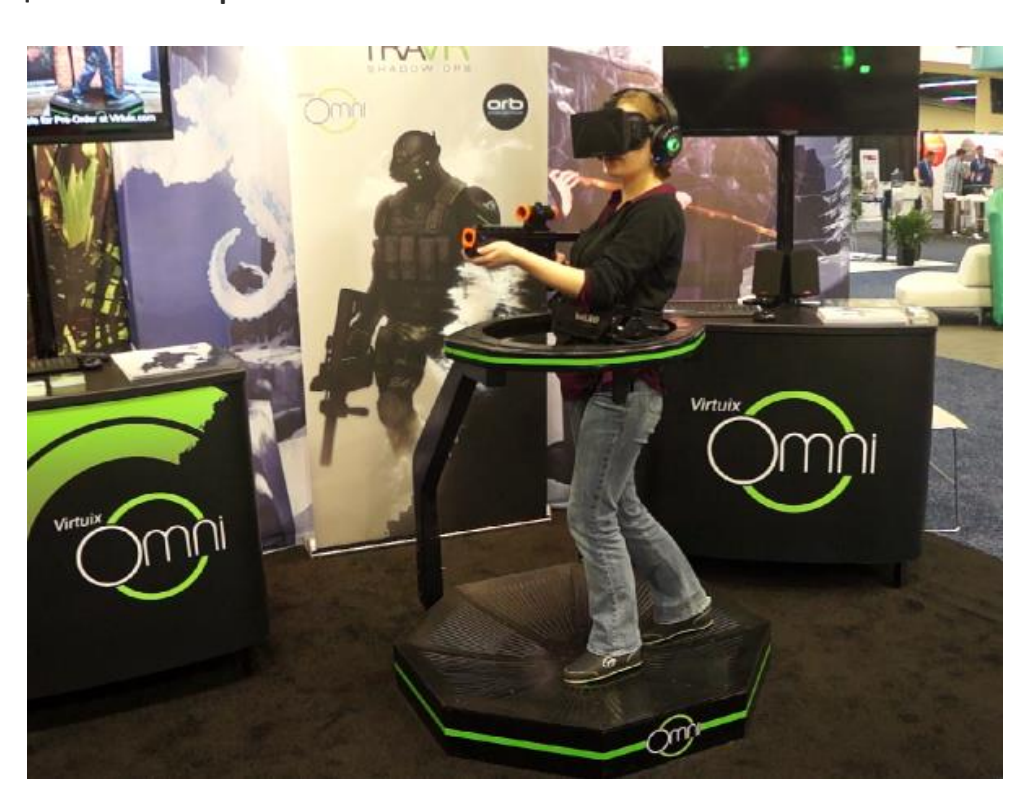

### **Очки VR** Oculus Rift

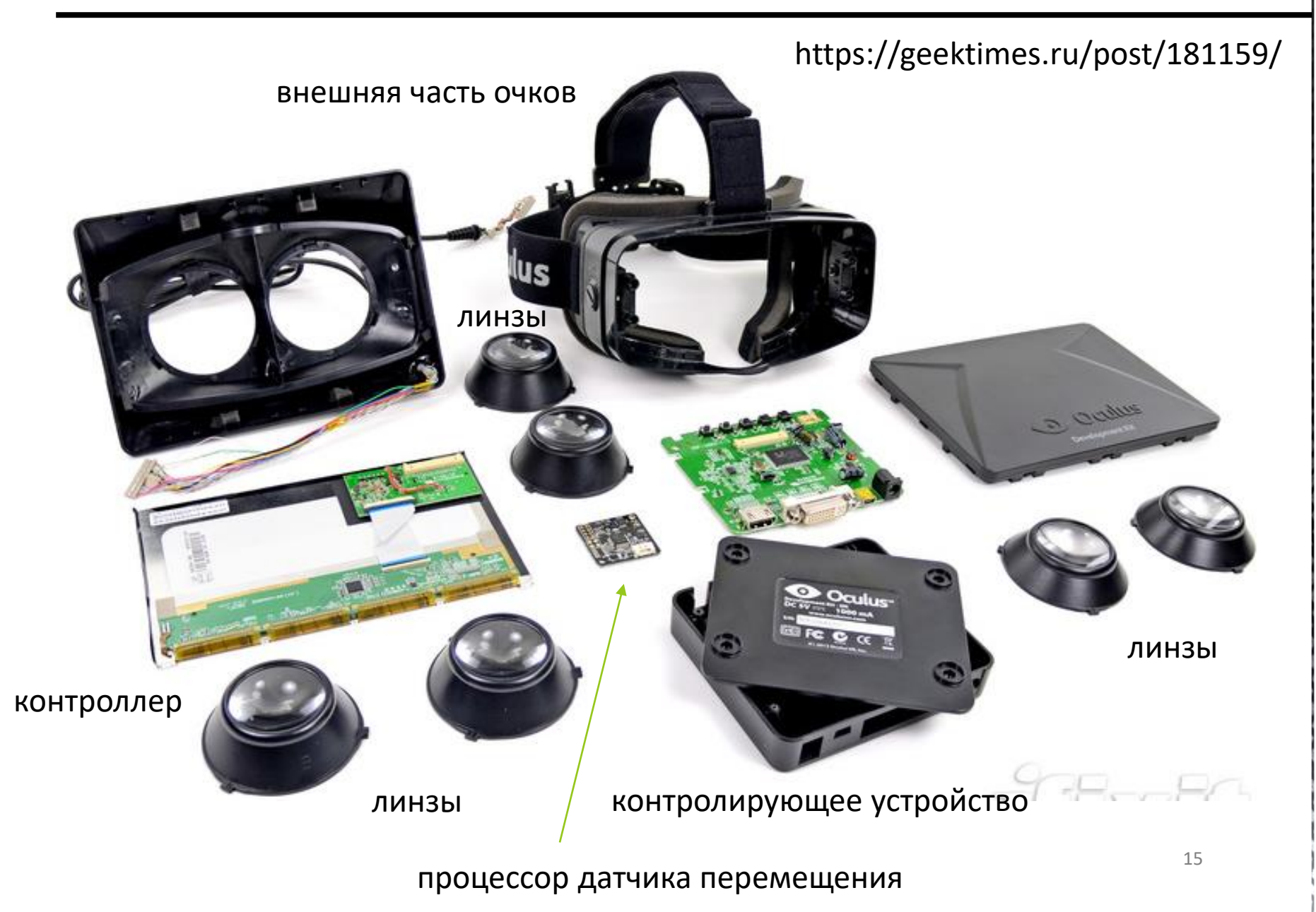

### **Принцип работы очков VR**

Внутри очков VR расположено две линзы, на которые транслируется изображение со смартфона или персонального компьютера. В зависимости от типа устройства, из ПК или телефона передается адаптированная картинка, отдельная для каждого глаза. Очки разделяют изображение, которое видит левый и правый глаз при помощи специальной перегородки.

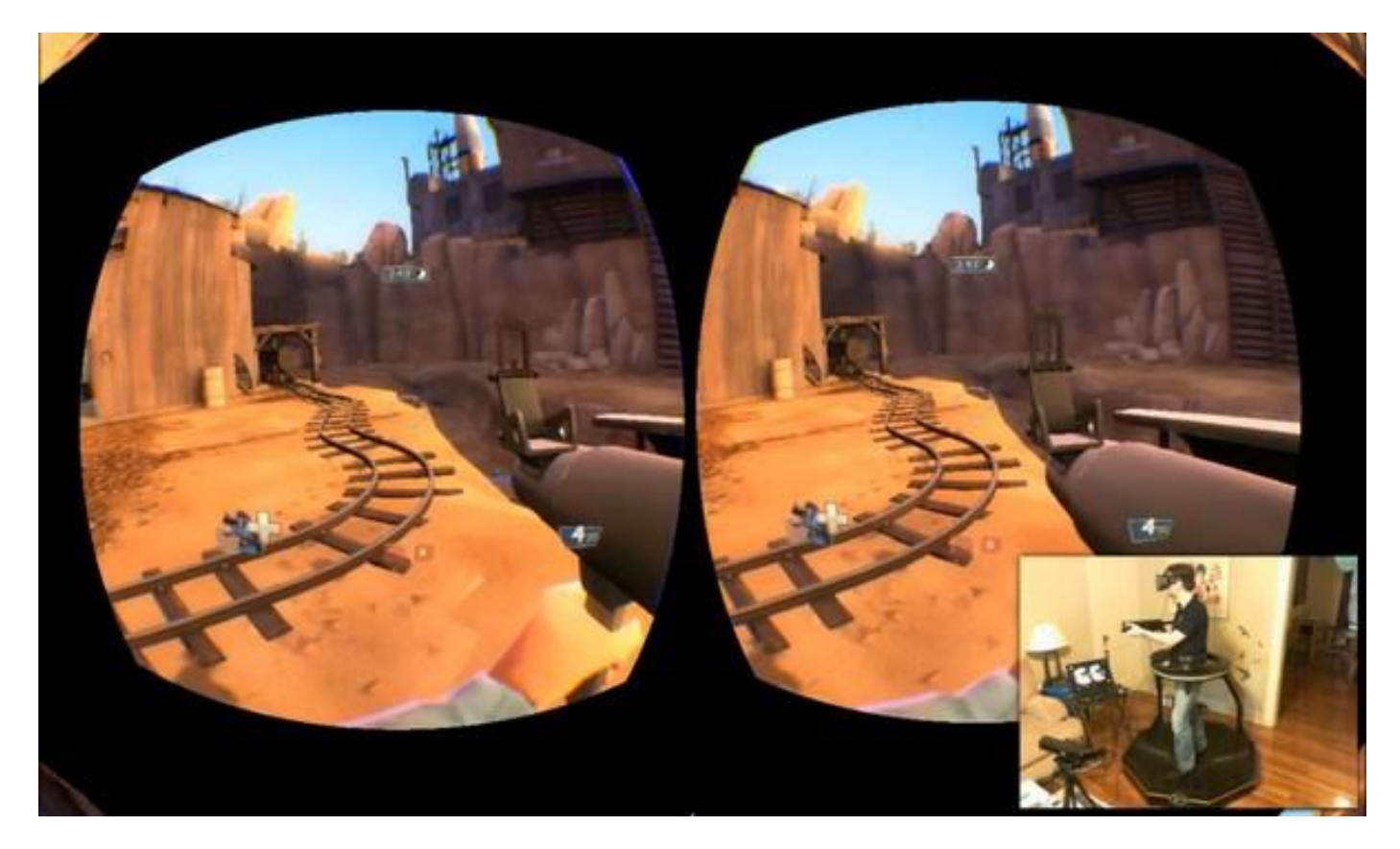

### Сделай сам

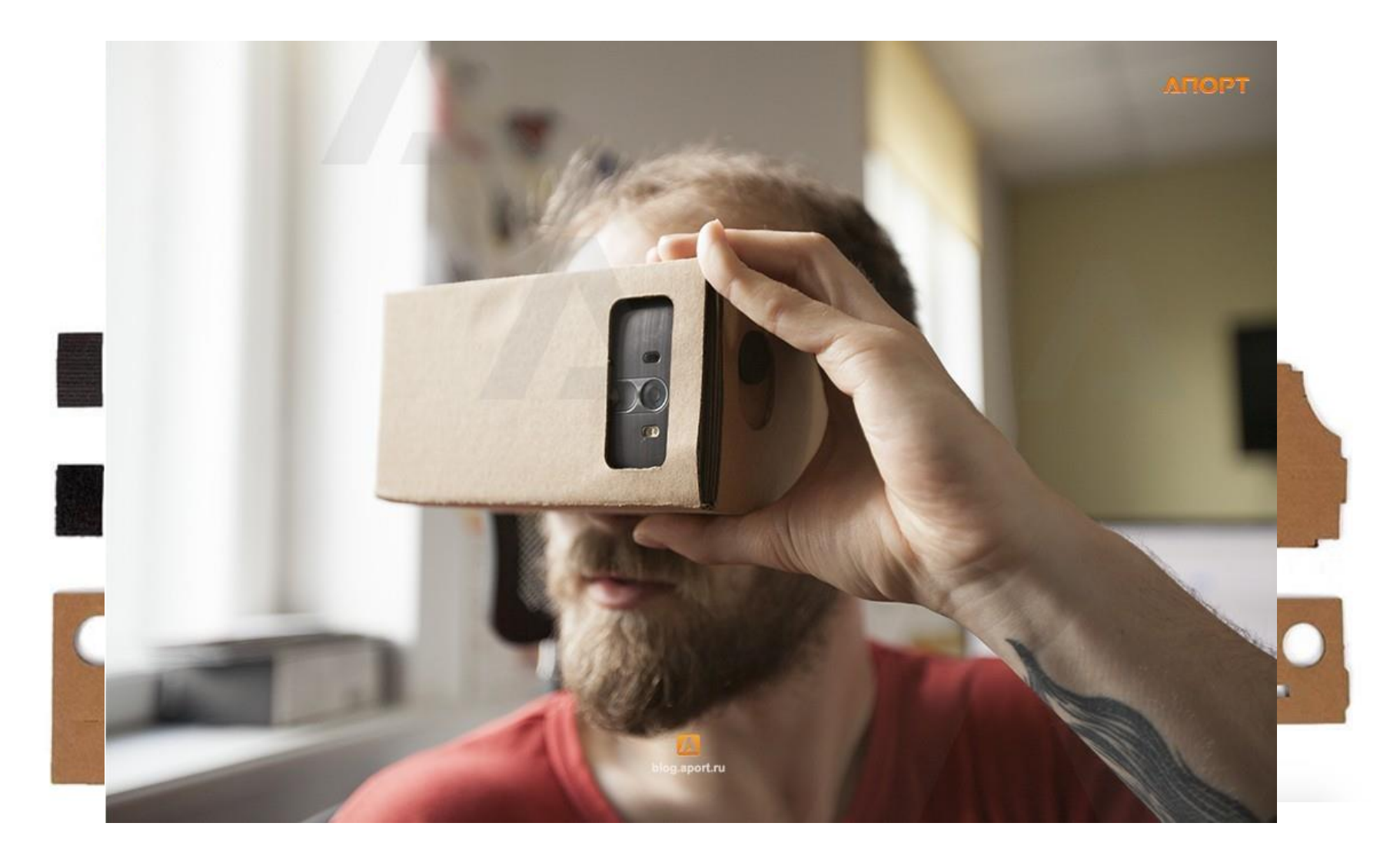

 $\bullet$ 

### **Приложения VR**

- 1. Медицина
- 2. Военное дело
- 3. Изучение устройства прибора, например, устройства автомобиля
- 4. Развлечение

Доля продаж в разных сферах VR и AR к 2025 году

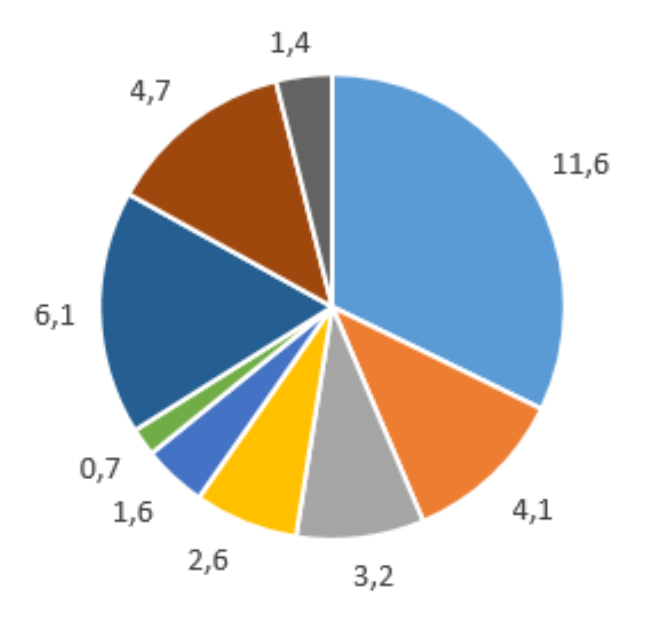

- Видеоигры
- Продажа недвижимости
- Здравоохранение

### <https://vc.ru/p/vr-use>

- Мероприятия в прямом эфире Кино и сериалы
- Сфера продаж
- Проектирование
- Образование
- Военная промышленность

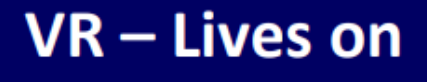

- VR Utopian Concept.
- Spawned 1000 of applications.
- Influenced many technologies
- 3D graphics, 3D movies, 3D TV, Flight simulators, Google Earth and street view, virtual communities, On-Line Gaming, WoW, virtual cash, virtual cows in Farmville and virtual furniture in Habbo Hotel

### $VR - Applications$

- By product of inventing reasons Applications!
- · Military simulators.
- Teleconferensing.
- Telepresence.
- Remote sensing.
- Medical applications.
- Entertainment industry.
- · Multi billion euro business

### Сложности для всеобщего распространения

- Real time, >25 frames/s
	- So the environment is smooth
- Latency  $<$  50 ms
	- **Processing power**
	- Input devices
- Big data size  $\bullet$ 
	- Enough memory & hard disk space
- 3D speed, as much polygon/s as possible
	- PC: new and powerful graphics cards
	- If not enough power in GPU, fps drops or details drop
- CPU processing power for other calculations & simulations  $\bullet$
- **Fast networking**  $\bullet$
- VR may be expensive, or low-cost... ٠

### **Опасности VR**

#### Подобно миру книг или кино мир VR является выдуманным

Cможет ли человеческая психика безболезненно приспособиться к пребыванию в кибернетическом мире, будет ли он для нас безвредным, не отступит ли реальный мир под натиском иллюзий?

Не будут ли VR использована для манипулирования сознанием человека? Использована во зло?

Не создают ли технологии виртуальной реальности новых затруднений в способах ментального и чувственого ориентирования в мире? В частности, не стирают ли они последнюю границу между миром реальным и вымышленным?

Не станет ли VR новым наркотиком, обеспечивающим привыкание и возможность убежать от действительности?

Не станет ли мир, где распространена VR миром одиночек, забывших о реальной жизни?

#### <https://vc.ru/p/vr-use>

### **Дополнительная информация**

<https://tproger.ru/translations/vr-explained/>

Красильников Н.Н. Цифровая обработка 2D и 3D изображений.

<https://vc.ru/p/vr-use>

[https://vrgeek.ru/2016/10/03/4299\\_how-to-use-vr](https://vrgeek.ru/2016/10/03/4299_how-to-use-vr/)/

<https://geektimes.ru/post/279334/>

<http://www.cs.tut.fi/kurssit/SGN-5406/lectures/VR1-introduction.pdf>

## **The End**